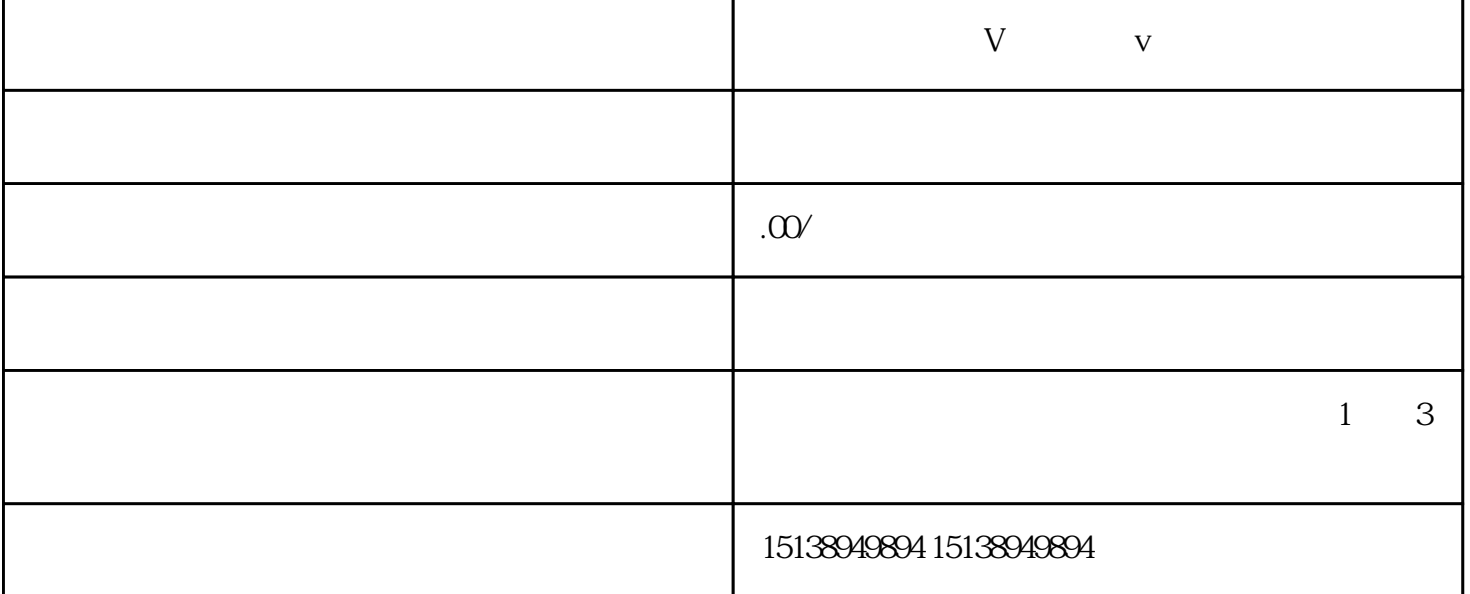

V v

 $600 \qquad \qquad \text{v} \qquad \qquad \text{v} \qquad 600 \qquad \qquad ?$ 

 $500$ 

 $\pm$